# **ALTER TABLE Improvements in MARIA**DB **Server**

**Marko Mäkelä** Lead Developer InnoDB **MariaDB** Corporation

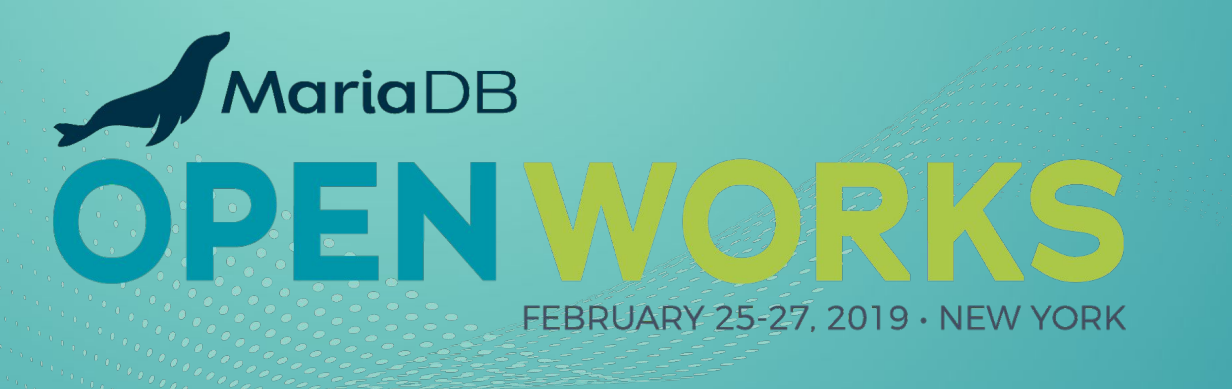

## **Generic ALTER TABLE in MariaDB**

CREATE TABLE …; INSERT…SELECT; RENAME …; DROP TABLE …;

- Retroactively named ALGORITHM=COPY in MySQL 5.6 and MariaDB 10.0
- Until MariaDB 10.2.13 ([MDEV-11415](https://jira.mariadb.org/browse/MDEV-11415)), lots of unnecessary undo logging (and the infamous "commit every 10,000 rows" hack to speed up crash recovery).
- Inserting into each index one record at a time (very inefficient).
- No sort buffer is being used inside InnoDB (other than the change buffer)
- Writes a large amount of redo log for the second copy of the table.

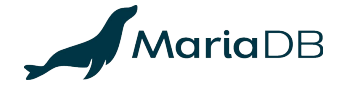

## **History of Native ALTER TABLE in InnoDB**

#### Starting with InnoDB Plugin for MySQL 5.1

- "Fast index creation": ADD [UNIQUE] INDEX, ADD PRIMARY KEY
- ALGORITHM=INPLACE starting with MySQL 5.6 and MariaDB 10.0
	- Misleading name "inplace"; **some operations may rebuild the table!**
		- (ADD|DROP) COLUMN, ADD PRIMARY KEY, CHANGE…[NOT] NULL
	- Some operations are instantaneous: rename column, change DEFAULT, ...
	- Sometimes sloppily called "online" even when no concurrent DML is allowed

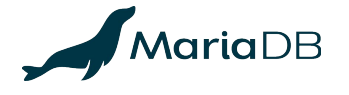

#### **ALTER ONLINE TABLE**

- InnoDB supports two classes of operations in online ALTER TABLE:
	- ADD [UNIQUE] INDEX: create indexes without copying the table
	- **online table rebuild:** ADD PRIMARY KEY or ADD, DROP, MODIFY columns
- InnoDB refuses ALTER ONLINE TABLE or ALTER TABLE...LOCK=NONE if:
	- A FULLTEXT or SPATIAL index is being created
	- The table needs to be rebuilt while FULLTEXT or SPATIAL index are present

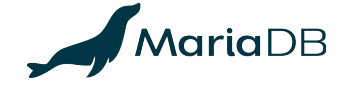

# **Instant ALTER TABLE in InnoDB**

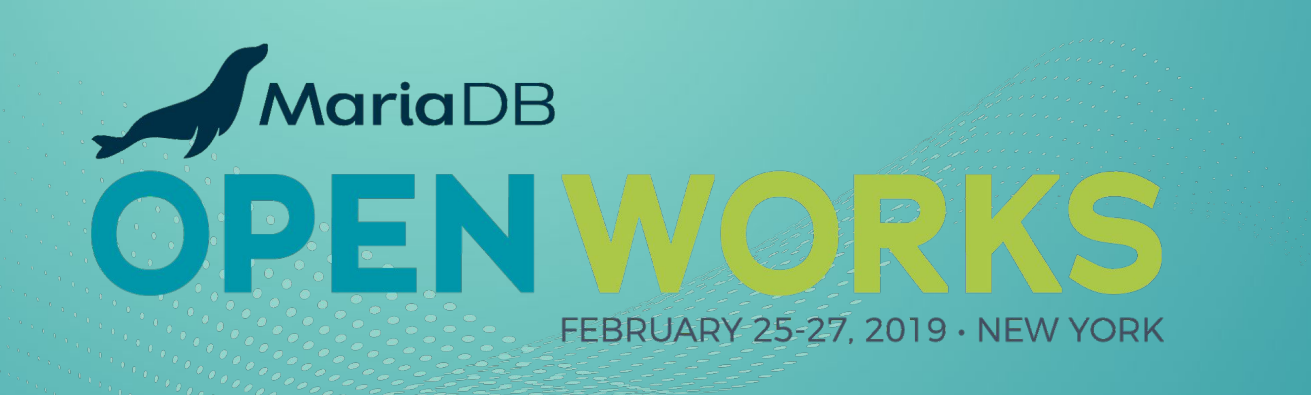

# **Instant ALTER TABLE Operations up to 10.3**

- 10.0: Renaming columns, changing DEFAULT value
- 10.2: Extend VARCHAR in some cases: not VARCHAR (255) to VARCHAR (256)
- 10.3: ADD COLUMN (as the last column only), DROP CONSTRAINT
- 10.3.8 ([MDEV-16330\)](https://jira.mariadb.org/browse/MDEV-16330): Add or remove SYSTEM VERSIONING of a column
- 10.3.10 ([MDEV-16328](https://jira.mariadb.org/browse/MDEV-16328)): change page compression level
- 10.3.x ([MDEV-13301\)](https://jira.mariadb.org/browse/MDEV-13301): Rename indexes (by DROP INDEX, ADD INDEX)

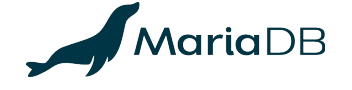

# **10.4: Instant Change of Collation or Charset**

Change character set or collation without copying table

- Change the collation only, e.g., **latin1**\_swedish\_ci to **latin1**\_german\_ci
- Change  $\frac{a}{\text{const}}$  to almost anything, utf8mb3 to utf8mb4,  $\frac{a}{\text{const}}$  to utf16, ...
	- $\circ$  Unless the collation is compatible, we must drop/add any indexes on the columns.
	- Unfortunately, columns declared as ascii or ucs2 allow invalid data
- The table **may have to be copied** in order to change the maximum length from 128‥255 **bytes** to more than 255 **bytes**; **Example: Change** CHAR(85) or VARCHAR(85) from utf8mb3 to utf8mb4

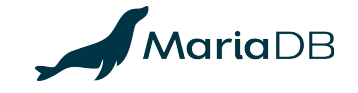

**Sponsored by ServiceNow**

## **Instant Column Extension for InnoDB Tables**

No change to file formats or data; for any ROW FORMAT

- **10.2: Any extension of VARCHAR except from**  $\leq$ **255 bytes to >255 bytes**
- 10.4: Any extension of VARCHAR from  $\leq$ 127 bytes or ROW\_RORMAT=REDUNDANT
- 10.x: Any extension of CHAR containing UTF-8 (or other variable-length charset), or internally stored as variable-length
- These operations are compatible with old versions of MariaDB or MySQL.

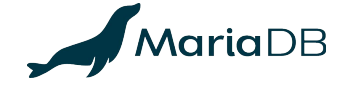

## **Instant ALTER TABLE Operations in 10.4**

Specific to the original ROW\_FORMAT=REDUNDANT

- Instantly remove NOT NULL attribute, or extend any VARCHAR.
- **Cancelled ([MDEV-18627\)](https://jira.mariadb.org/browse/MDEV-18627):** Extend fixed-size columns (treat as variable-size)
	- TINYINT→SMALLINT→MEDIUMINT→INT→BIGINT; CHAR; VARCHAR→CHAR
- Uses 6+*c* or 6+2*c* bytes of record header, storing all c columns as variable-length.
	- Later formats (MySQL 5.0.3+): 5+ $\lceil \log_2(n+1) \rceil$ +*v* to 5+ $\lceil \log_2(n+1) \rceil$ +2*v* bytes (*v*≤*c*, *n*≤*c*); using extra space for variable-length or NULLable columns only. Minimum is 5 bytes.

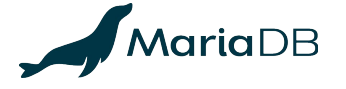

**Sponsored by ServiceNow**

# **Short History of InnoDB ROW\_FORMAT**

- Originally, InnoDB had a record header of 6+*c* or 6+2*c* bytes.
	- Basically, each column was encoded as variable-length and allowing NULL.
- MySQL 5.0.3 retroactively named the original format ROW\_FORMAT=REDUNDANT and introduced a new default ROW\_FORMAT=COMPACT:
	- 5-byte fixed header, "is null" bitmap (except for NOT NULL columns), encode the lengths of variable-length fields only (using 1 or 2 bytes per field)
	- CHAR(*n*) on UTF-8 is encoded like VARCHAR (*n* to 3*n* or 4*n* bytes)
	- **Must copy table** to remove NOT NULL or to extend fixed-length columns.
- InnoDB Plugin for MySQL 5.1 introduced DYNAMIC and (dead end) COMPRESSED:
	- Based on COMPACT, but not storing 768-byte prefix of off-page columns.
- innodb default row format=DYNAMIC since MariaDB 10.2

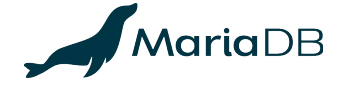

# **File Format Changes to Avoid Rebuild for Instant ALTER TABLE**

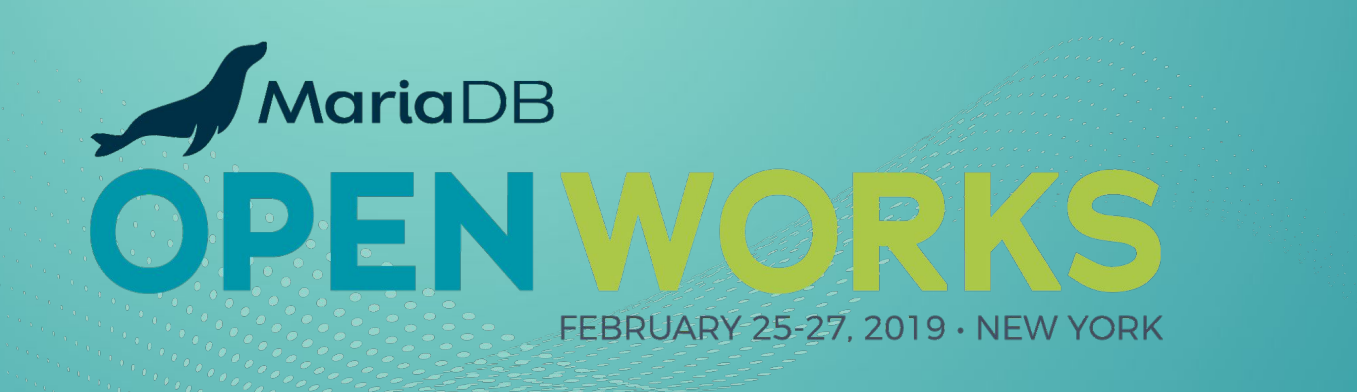

## **ALTER TABLE Improvements in MariaDB 10.3**

- [MDEV-13134](https://jira.mariadb.org/browse/MDEV-13134) introduced syntax to avoid "surprise rebuilds": ALGORITHM=(INSTANT|NOCOPY) and SET alter algorithm=(instant|nocopy)
- [MDEV-11369](https://jira.mariadb.org/browse/MDEV-11369) introduced instant ADD COLUMN, limited to appending last
	- Both Alibaba and Tencent had developed something similar based on MySQL 5.6.
	- MariaDB supports also DEFAULT value expressions, with values stored in one place, in a hidden *metadata record* at the start of the clustered index.
	- O Does not support ROW FORMAT=COMPRESSED.

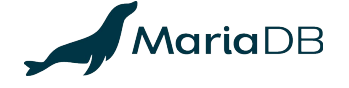

#### **Example of Instant ADD COLUMN**

**CREATE TABLE** t(id **INT PRIMARY KEY**, u **INT UNIQUE**) **ENGINE=InnoDB**; **INSERT INTO** t(id,u) **VALUES**(1,1),(2,2),(3,3);

**POINT NOT NULL DEFAULT** ST GeomFromText('POINT(0 0)'));

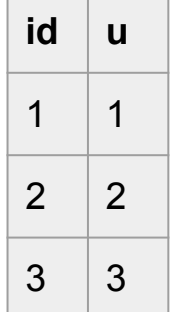

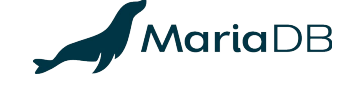

#### **Example of Instant ADD COLUMN**

**CREATE TABLE** t(id **INT PRIMARY KEY**, u **INT UNIQUE**) **ENGINE=InnoDB**; **INSERT INTO** t(id,u) **VALUES**(1,1),(2,2),(3,3);

**ALTER TABLE** t **ADD COLUMN**

- (d **DATETIME DEFAULT** current\_timestamp(),
- t **TEXT CHARSET** utf8 **DEFAULT** 'The quick brown fox',
- p **POINT NOT NULL DEFAULT** ST\_GeomFromText('POINT(0 0)'));

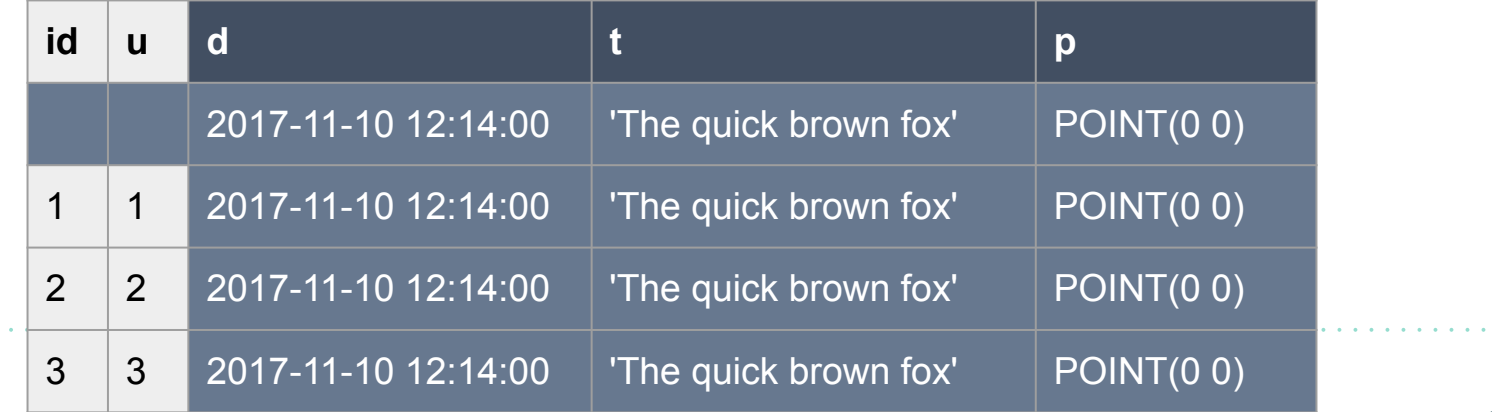

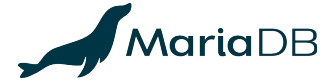

. **. . . . . . . . . . . . .** . .

#### **Example of Instant ADD COLUMN**

**CREATE TABLE** t(id **INT PRIMARY KEY**, u **INT UNIQUE**) **ENGINE=InnoDB**; **INSERT INTO** t(id,u) **VALUES**(1,1),(2,2),(3,3);

**ALTER TABLE** t **ADD COLUMN**

the contract of the contract of the contract of the contract of the contract of the contract of the contract of the contract of the contract of the contract of the contract of the contract of the contract of the contract o

- (d **DATETIME DEFAULT** current\_timestamp(),
- t **TEXT CHARSET** utf8 **DEFAULT** 'The quick brown fox',

 p **POINT NOT NULL DEFAULT** ST\_GeomFromText('POINT(0 0)')); **UPDATE** t **SET** t=**NULL WHERE** id=3;

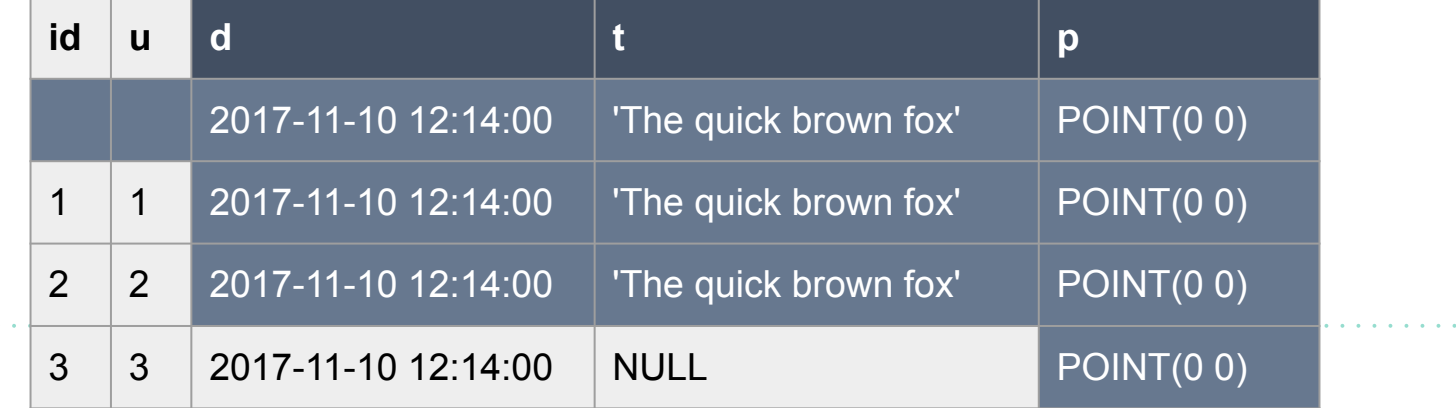

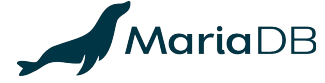

. . . . . . . . . . . . . . . . . .

# **10.4: DROP, (ADD|MODIFY)…(FIRST|AFTER…)**

Extends the 10.3 Instant ADD COLUMN metadata record with a BLOB

- Keeps the user record format unchanged; adds metadata for column mapping.
	- Physically, do ADD COLUMN last in the clustered index records.
	- DROP COLUMN will leave garbage in old records; new records will write NULL, empty strings, or dummy fixed-length values.
- The format of secondary indexes remains completely unchanged.
- Replacing PRIMARY KEY(a,b) with PRIMARY KEY(b,a) must copy the table.

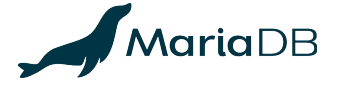

**Sponsored by ServiceNow**

## **Basic Usage of Instant ALTER TABLE**

- By default, ALTER TABLE is instantaneous when possible
- Use the FORCE keyword for the old-fashioned table rebuild, with the old-fashioned (additional) limitations with regard to FULLTEXT INDEX and SPATIAL INDEX
- FULLTEXT INDEX limits the ability to ADD, DROP columns or change their order
- To monitor the number of avoided table rebuilds via using the metadata record: **SELECT** variable value FROM information schema.global status WHERE variable name = 'innodb instant alter\_column';
- See also<https://mariadb.com/resources/blog/instant-add-column-innodb>

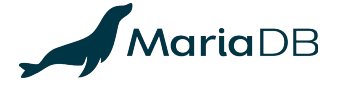

## **Record Changes for Instant ADD COLUMN**

- An InnoDB table is a collection of indexes:
	- Clustered index (ordered by PRIMARY KEY or similar); index-organized table
	- Optional secondary indexes, pointing to clustered index keys
- In the clustered index leaf page records, we ADD COLUMN last:
	- (PRIMARY KEY, DB\_TRX\_ID, DB\_ROLL\_PTR, non-virtual columns, added columns)
- How to tell if added columns are present?
	- ROW FORMAT=REDUNDANT explicitly stores the number of index fields.
	- ROW FORMAT=COMPACT, ROW FORMAT=DYNAMIC will require bigger changes:
		- Record header flag and optional field for "number of added columns".
		- Must store the original number of fields or columns somewhere.

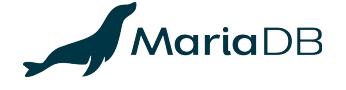

## **Page Changes for Instant ALTER TABLE**

- Root page: FIL\_PAGE\_TYPE\_INSTANT; PAGE\_INSTANT stores the original (smaller, or with DROP COLUMN, bigger) number of clustered index fields
- At the start of the clustered index, store a metadata record with REC INFO MIN REC FLAG and the optional "added columns" header:
	- The number of fields must match the current table definition
	- Values of "added columns" are the values of "missing columns" in user records
	- For DROP COLUMN, some original metadata is stored in a metadata BLOB

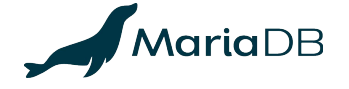

**Better ALTER TABLE for Replication and all Storage Engines**

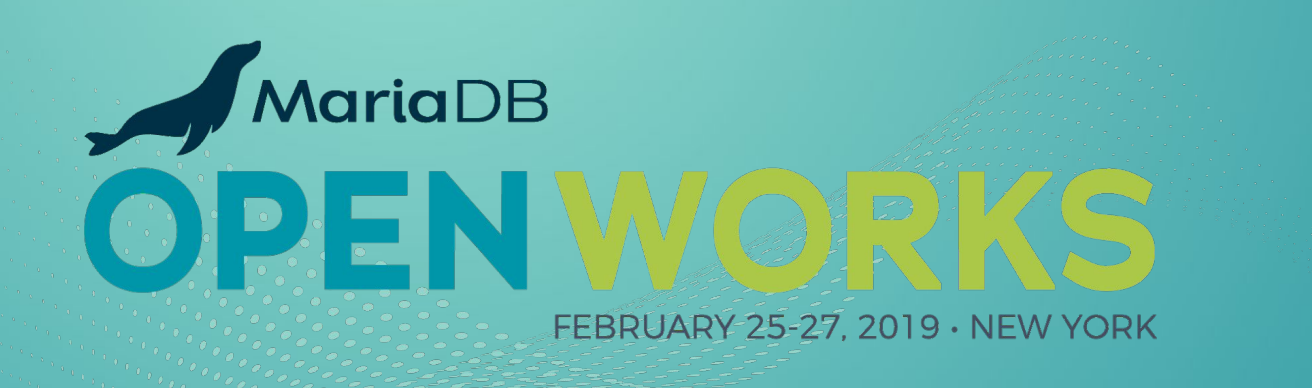

## **Problems with Online Table Rebuild**

Why are tools like GH-OST still used instead of ALTER ONLINE TABLE?

- Replication slave will only start after commit $\rightarrow$ huge lag (to be fixed in [MDEV-11675](https://jira.mariadb.org/browse/MDEV-11675))
- The online log needs to be buffered (in memory or temporary files)
	- The size depends on the concurrent DML workload; hard to predict!
	- Written before commit; DML duplicate key errors make also ALTER TABLE fail

Watch out for **[MDEV-16329](https://jira.mariadb.org/browse/MDEV-16329) Cross-Engine ALTER ONLINE TABLE** 

○ Keep engine-native for ADD [UNIQUE] INDEX or ALGORITHM=INSTANT

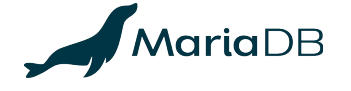

**MariaDB Server 10.5?**

# **Speeding up Bulk Operations in InnoDB**

Needed for **[MDEV-16329](https://jira.mariadb.org/browse/MDEV-16329) Cross-Engine ALTER ONLINE TABLE** 

[MDEV-515](https://jira.mariadb.org/browse/MDEV-515): InnoDB bulk insert into empty table or partition

- Speeds up mysqldump and many INSERT, REPLACE, LOAD DATA
- Works also for generic ALTER TABLE…ALGORITHM=COPY
- For recovery, just write 1 undo log record "truncate on rollback"
- Avoid or reduce redo logging; build indexes pre-sorted, page by page
	- **BUDE Similar to CREATE INDEX in MariaDB 10.2+**

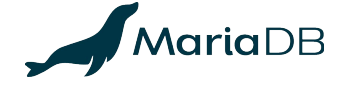

**MariaDB Server 10.5?**

# **Theoretical Limits of Avoiding Copying in ALTER TABLE**

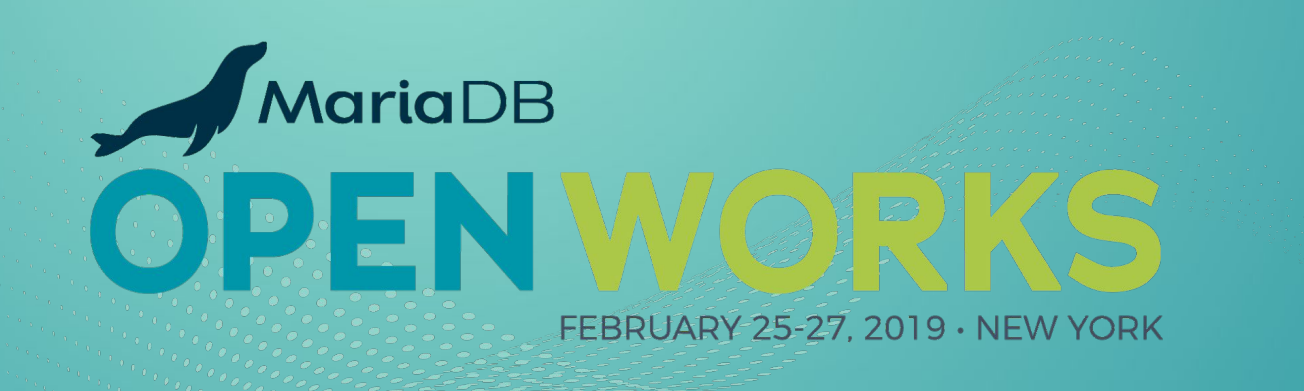

# **Format Tagging for Lazy Conversions**

Avoid rebuilding or copying the table when changing data encodings

- Format changes can be instantaneous if they relax constraints:
	- Change virtually anything to utf8 or utf16; e.g.: latin1 0xe4  $\triangleq$  utf8 0xc3a4
	- Change INT UNSIGNED to BIGINT (unsigned to wider signed integer)
- These could be implemented with a per-record or per-page "format version tag" and by converting records to the newest version whenever the data is being read.
- Affected secondary indexes must be rebuilt.

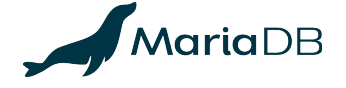

# **File Format Changes for Format Tagging**

User data records (or pages) must indicate their physical format

- "Format version number" that points to something in the hidden metadata record?
- A prototype with "dual-format" clustered index leaf pages was implemented and rejected due to the ROW\_FORMAT=REDUNDANT storage overhead
- For any ROW FORMAT, we need additional metadata to indicate how to convert data when reading or searching: e.g., latin1 to utf8, INT to BIGINT
- **Do we want this?** Could add significant memory and time overhead to DML!

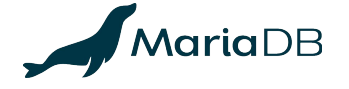

## **ALGORITHM=NOCOPY with Validation (1/2)**

Avoid copying the table even if the data could be incompatible

- Perform a **locking table scan** to validate the data.
	- $\circ$  Example: i BIGINT NULL to INT UNSIGNED NOT NULL is OK if  $i>=0$
	- ALTER **ONLINE** TABLE actually conflicts with ALGORITHM=**NOCOPY** in this case!
	- ALTER IGNORE TABLE would involve UPDATE of offending data.
- Affected **secondary indexes must be rebuilt** if the physical format changes
	- O ADD CONSTRAINT ... (CHECK|FOREIGN KEY) does not change format!

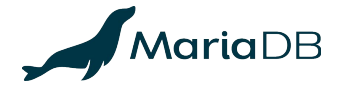

### **ALGORITHM=NOCOPY with Validation (2/2)**

The Lifetime of an ALTER TABLE Transaction

- 1. Check constraints for each row, e.g., MODIFY i INT UNSIGNED:
	- ALTER IGNORE would UPDATE offending data, e.g.: SET i=NULL WHERE i<0
- 2. DROP INDEX and ADD INDEX of affected indexes, or user-specified ones
- 3. Any additional operations that are part of the ALTER (say, instant DROP COLUMN)
- 4. Update the data dictionary

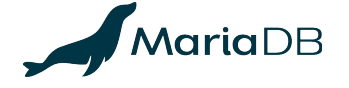

# **Summary**

- MariaDB 10.3 and 10.4 changed the InnoDB data format to allow instantaneous (ADD|MODIFY) COLUMN…(FIRST|AFTER…), DROP. You can still FORCE a rebuild.
- MariaDB 10.4 supports instant ALTER TABLE whenever it is technically possible without changing the storage format further.
- **Future MariaDB versions might support instant ALTER TABLE or avoid copying** whenever technically possible. The current metadata format is extensible.
- Use ALGORITHM=INSTANT or ALGORITHM=NOCOPY (or SET alter algorithm) to get errors instead of unexpected DoS via excessive I/O.

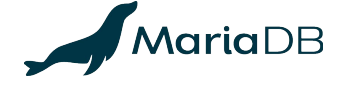